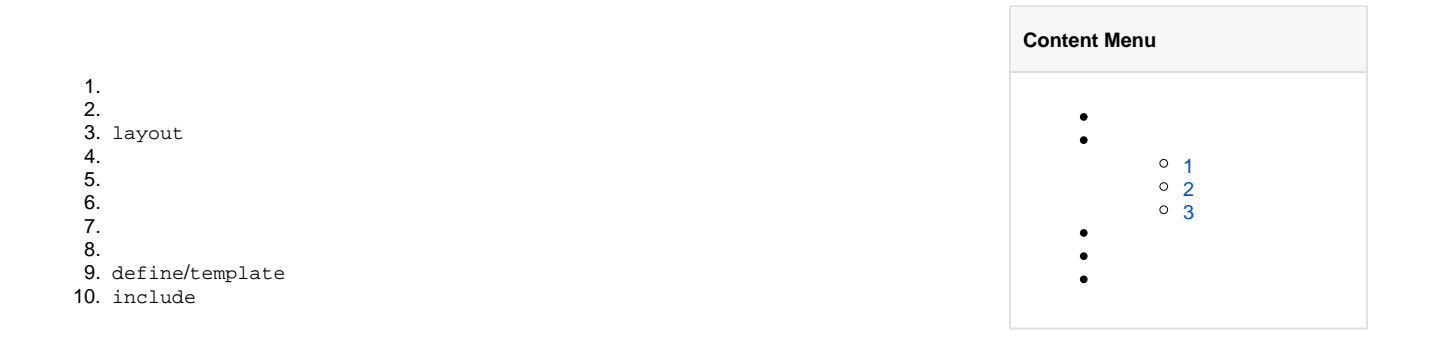

gviewgview.Instanceg.View()gview

<https://godoc.org/github.com/gogf/gf/os/gview>

- 1. gview.Get
- 2. gview.New
- 3. SetPath/AddPath/SetPathAddPath
- 4. Assign/Assigns
- 5. BindFunc
- 6. Parse/ParseContent/
- 7. SetDelimiters{{ }}vuejs

1

```
index.tpl
id:{{.id}}, name:{{.name}}
main.go
package main
import (
 "github.com/gogf/gf/frame/g"
 "github.com/gogf/gf/net/ghttp"
)
func main() {
      s := g.Server() s.BindHandler("/template", func(r *ghttp.Request) {
 r.Response.WriteTpl("index.tpl", g.Map{
 "id": 123,
 "name": "john",
              })
       })
       s.SetPort(8199)
       s.Run()
}
```
<http://127.0.0.1:8199/template> id:123, name:john

## <span id="page-0-1"></span>2

```
package main
import (
        "github.com/gogf/gf/frame/g"
        "github.com/gogf/gf/net/ghttp"
\lambdafunc main() {
       s := g.Server() s.BindHandler("/template", func(r *ghttp.Request){
tplContent := `id:\{ \{\text{ id}\} \}, name:\{ \{\text{.name}\} \}`
               r.Response.WriteTplContent(tplContent, g.Map{
 "id" : 123,
 "name" : "john",
               })
        })
        s.SetPort(8199)
        s.Run()
}
```

```
http://127.0.0.1:8199/template id:123, name:john
```
## <span id="page-1-0"></span>3

```
GolangVue{{ }}SetDelimitersGolang
// main.go
package main
import (
     "fmt"
     "github.com/gogf/gf/frame/g"
)
func main() {
   v := g.View() v.SetDelimiters("${", "}")
    b, err := v.Parse("gview_delimiters.tpl", map[string]interface{} {
         "k" : "v",
     })
     fmt.Println(err)
     fmt.Println(string(b))
}
<!-- gview_delimiters.tpl -->
test.tpl content, vars: ${.}
```

```
<sub>nil</sub></sub>
test.tpl content, vars: map[k:v]
```
gfSetPathAddPath

## gview

- 1. **template**/home/www/home/www/home/www/template
- 2. **template**/tmp/tmp/tmp/template
- 3. **maintemplate**main/home/john/workspace/gf-app/home/john/workspace/gf-app/ home/john/workspace/gf-app/template

1. ViewSetPath

- 2. gf.gview.path
- 3. - GF\_GVIEW\_PATH

main(Linux)

```
g.View().SetPath("/opt/template")
2. 
   ./main --gf.gview.path=/opt/template/
3. 
       \bulletGF_GVIEW_PATH=/opt/config/; ./main
       \bullet genv
```
genv.Set("GF\_GVIEW\_PATH", "/opt/template")

gf